## **Gov 50: 3. Data Visualization**

Matthew Blackwell

Harvard University

## **Roadmap**

- 1. Building plots by layers
- 2. Histograms and boxplots
- 3. Grouped data

# 1/ Building plots by layers

## **Midwest data**

 $\ddot{\phantom{0}}$  $\sim$ 

#### midwest

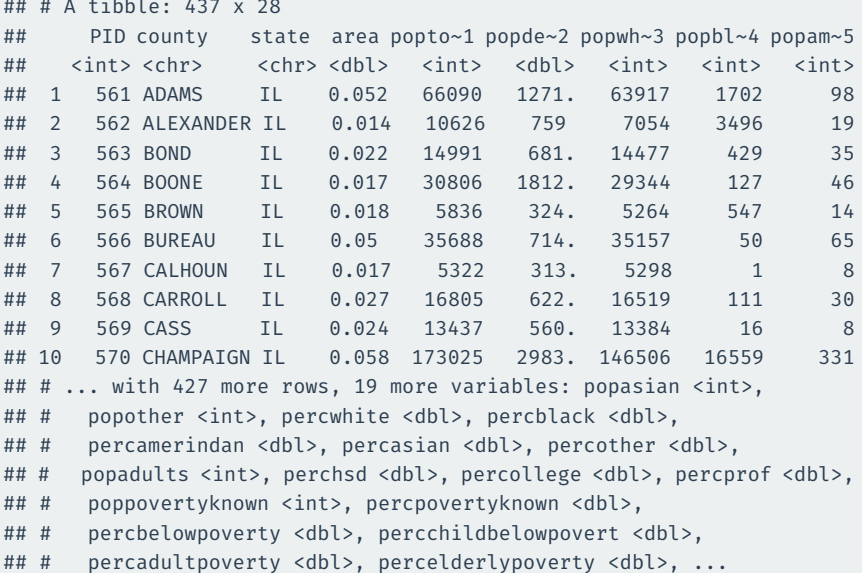

#### Create ggplot object and direct it to the correct data:

p <- ggplot(data = midwest)

#### **Mapping**: tell ggplot what visual aesthetics correspond to which variables

p <- ggplot(data = midwest, mapping =  $\text{aes}(x = \text{popdensity})$ , y = percbelowpoverty))

Other aesthetic mappings: color, shape, size, etc.

#### ggplot(data = midwest, mapping =  $\text{aes}(x = \text{popdensity})$ ,  $y = perchelowpowerty)$  + geom\_point()

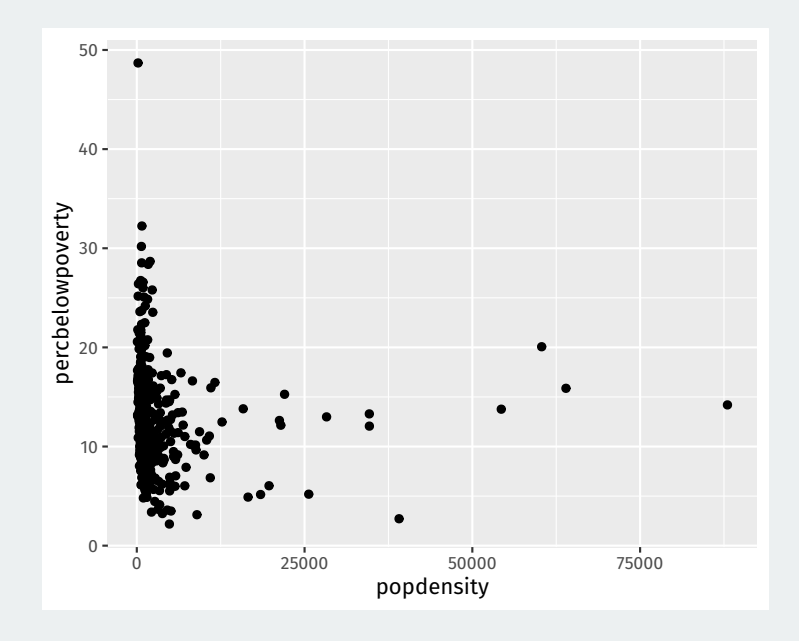

#### ggplot(data = midwest, mapping =  $\text{aes}(x = \text{popdensity},$  $y = perchelowpowerty)$  + geom\_smooth()

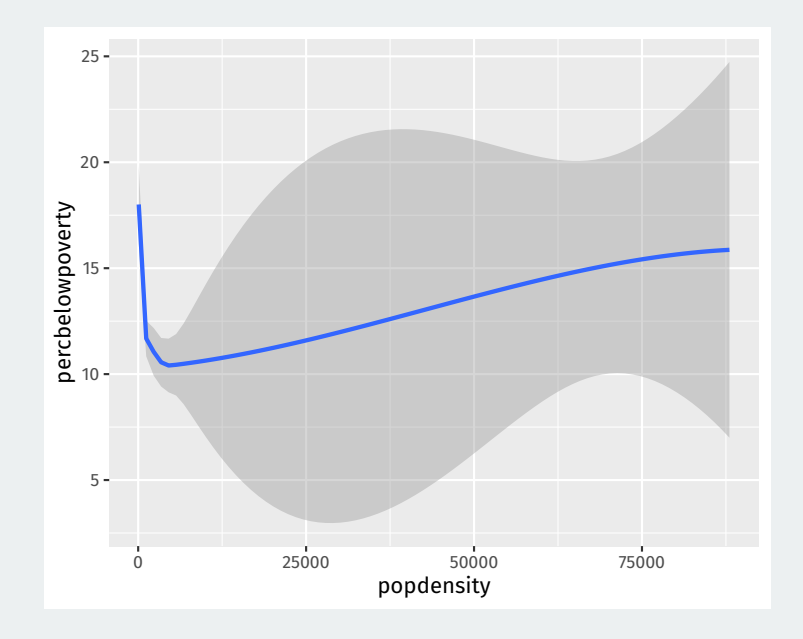

```
ggplot(data = midwest,
       mapping = \text{aes}(x = \text{popdensity}),
                       y = percbelowpoverty)) +
 geom_point() +
 geom_smooth() +
 scale_x_log10()
```
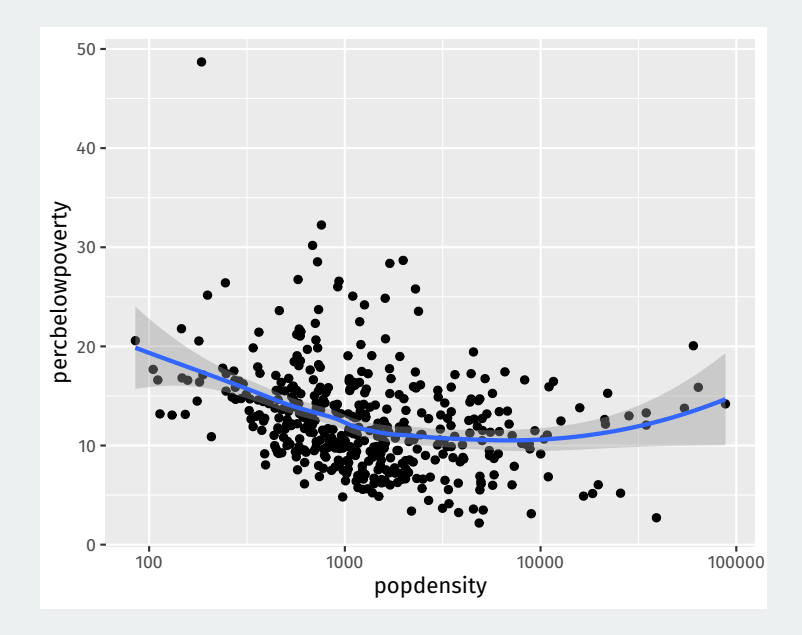

Geoms can take arguments:

```
ggplot(data = midwest,
       mapping = \text{aes}(x = \text{popdensity}),
                      y = percbelowpoverty)) +
 geom_point() +
 geom_smooth(method = "lm", se = FALSE) +
 scale x log10()
```
Tells geom\_smooth to do a linear fit with no error region

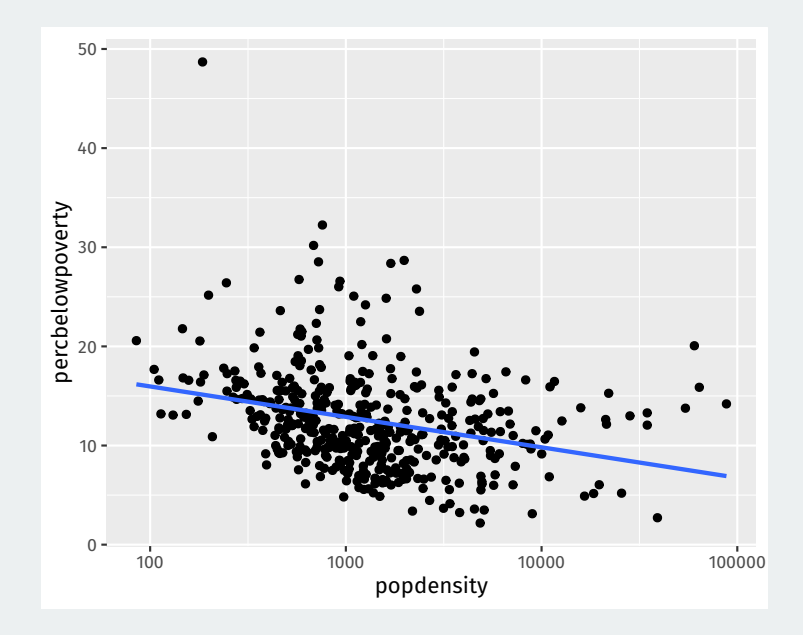

```
ggplot(data = midwest,
      mapping = aes(x = popdensity,y = percbelowpoverty)) +
geom point() +geom_smooth(method = "loess", se = FALSE) +
 scale x \text{ log}10() +\texttt{labels}(x = \texttt{"Population Density",})y = "Percent of County Below Poverty Line",
      title = "Poverty and Population Density",
      subtitle = "Among Counties in the Midwest",
      source = "US Census, 2000")
```
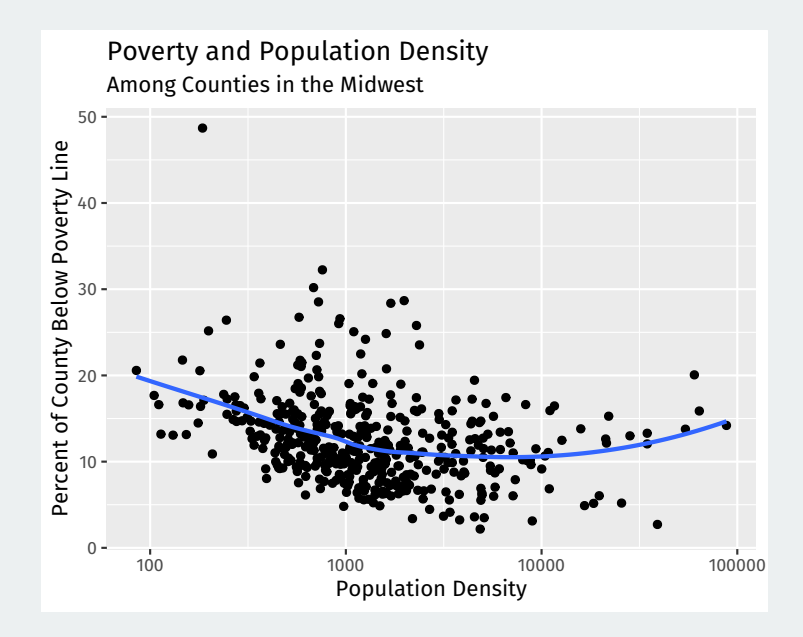

```
ggplot(data = midwest,
      mapping = \text{aes}(x = \text{popdensity}),
                       y = percbelowpoverty,
                      color = "purple") +
 geom_point() +
 geom_smooth() +
 scale_x_log10()
```
### **Wait what?**

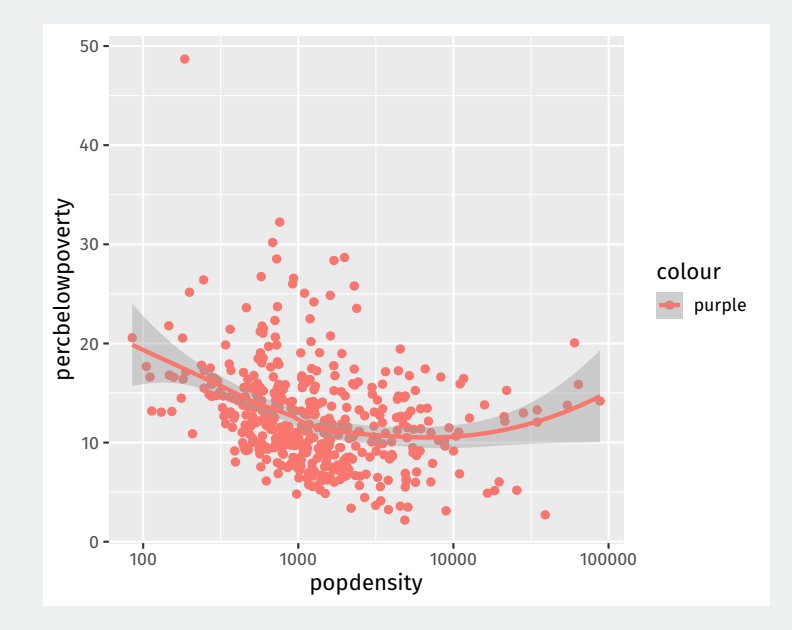

If passed a value other than a variable name, ggplot will implicitly create a variable with that value (in this case "purple" that is constant)

```
ggplot(data = midwest,
      mapping = \text{aes}(x = \text{popdensity}),
                       y = percbelowpoverty,
                       color = "purple")) +
 geom_point() +
 geom_smooth() +
 scale x log10()
```
#### Set the color outside the mapping = aes() format.

```
ggplot(data = midwest,
      mapping = \text{aes}(x = \text{popdensity}),
                      y = percbelowpoverty)) +
 geom_point(color = "purple") +
 geom_smooth() +
 scale x log10()
```
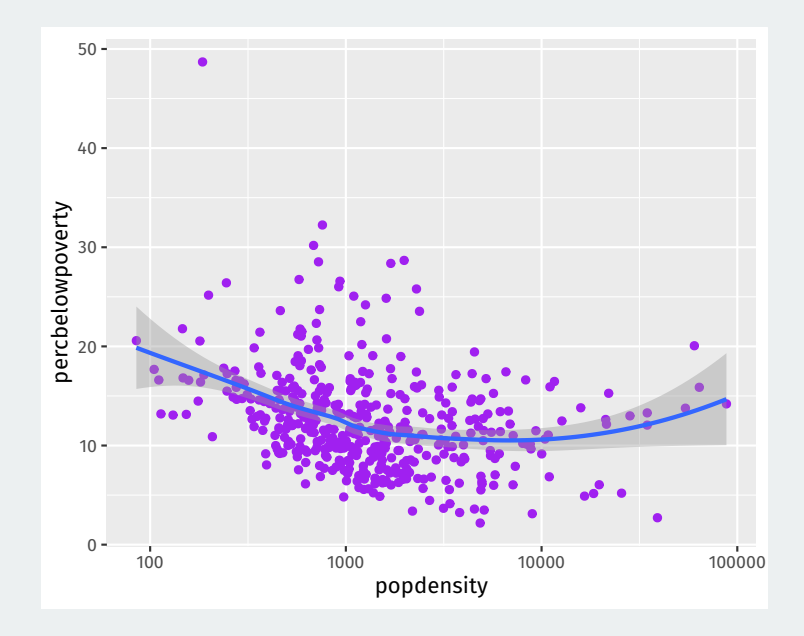

```
ggplot(data = midwest,
      mapping = \text{aes}(x = \text{popdensity}),
                      y = percbelowpoverty,
                      color = state,
                      fill = state) +
 geom_point() +
 geom_smooth() +
 scale x log10()
```
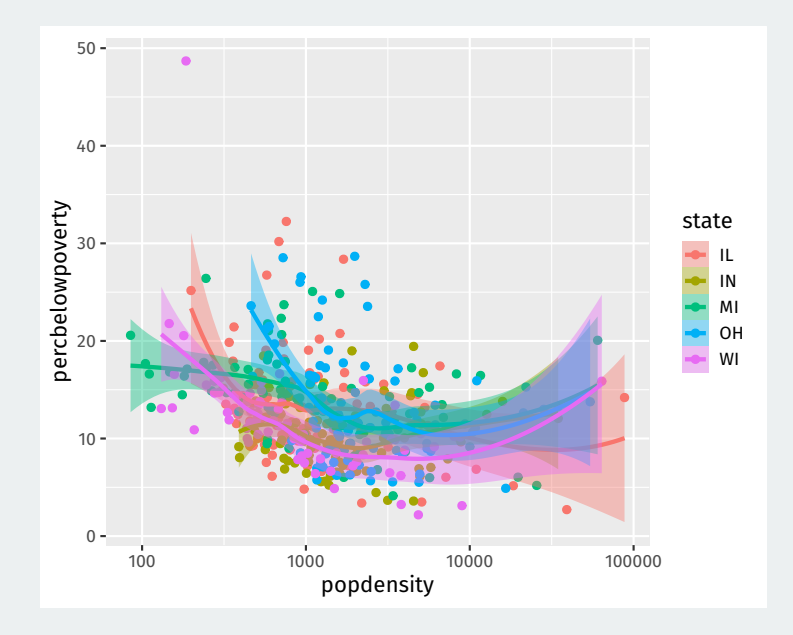

## **Mappings can be done on a per geom basis**

```
ggplot(data = midwest,
      mapping = \text{aes}(x = \text{popdensity}),
                      y = percbelowpoverty)) +
 geom\_point(mapping = aes(color = state)) +geom smooth(color = "black") +
 scale_x_log10()
```
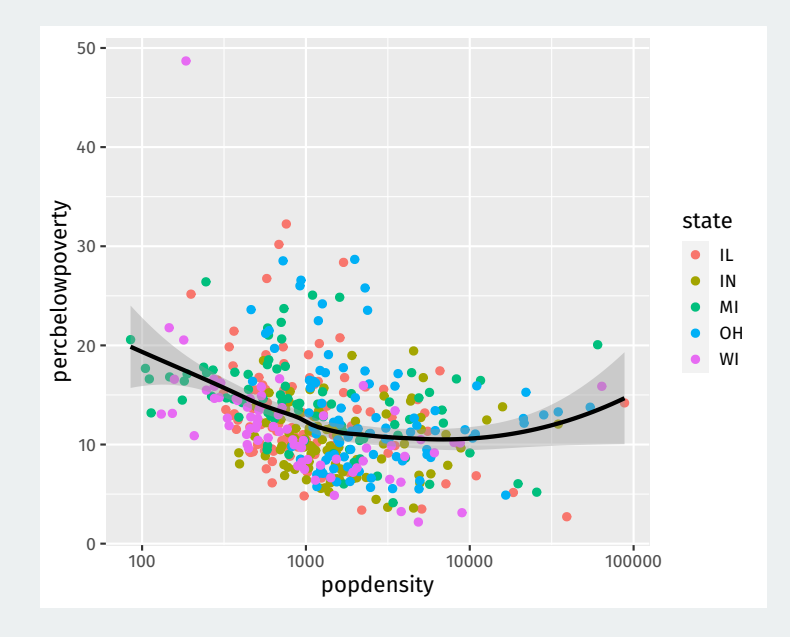

## **2/** Histograms and boxplots

**Histograms** show where there are more or fewer observations of a numeric variable.

```
ggplot(data = midwest,
       mapping = \text{aes}(x = \text{percbelowpoverty}) +
 geom_histogram()
```
Split up range of variable into bins, count how many are in each bin. y aesthetic calculated automatically.

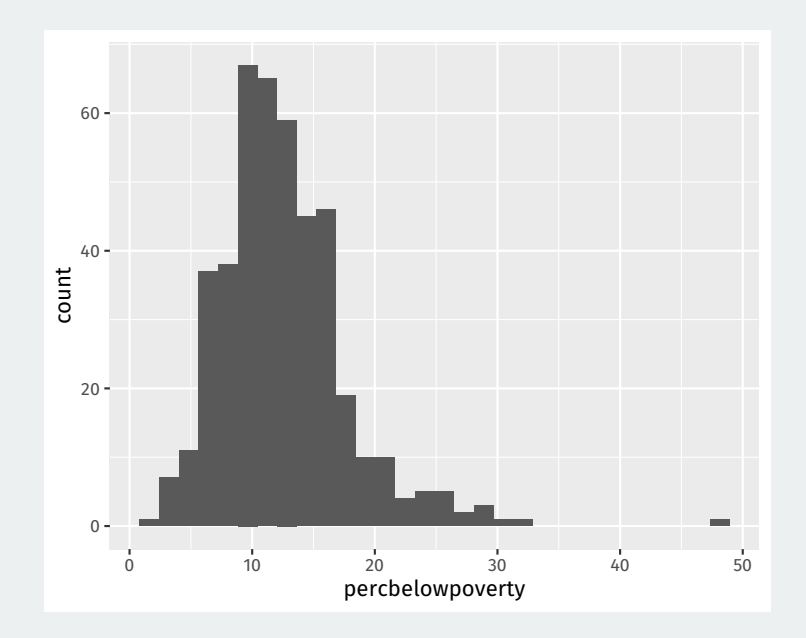

**Small multiples**: a series of similar graphs with the same scale/axes to help with comparing different partitions of a dataset.

```
ggplot(data = midwest,
       mapping = \text{aes}(x = \text{percbelowpoverty})) +geom_histogram() +
 facet wrap(\sim state)
```
We'll see more of the  $\sim$  variable syntax (called a formula).

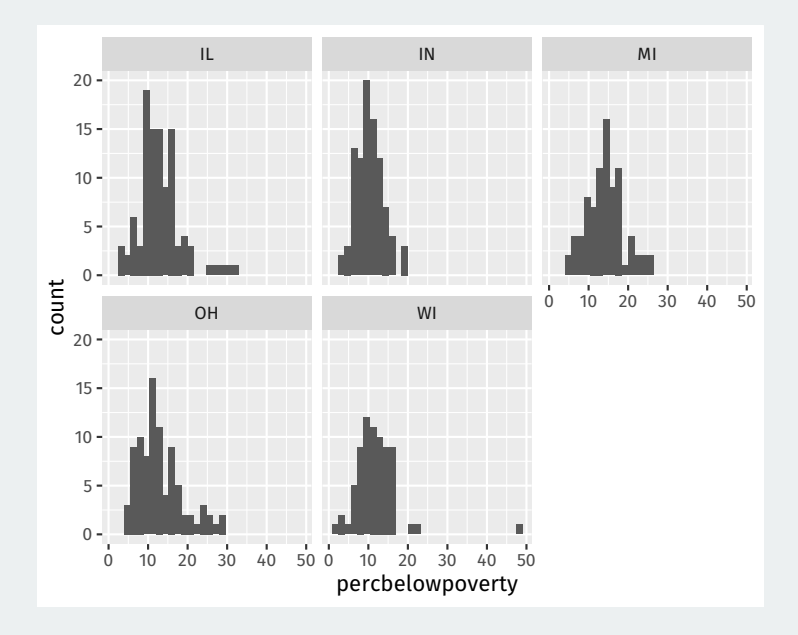

## **Density as alternative to histograms**

A **kernel density** plot is a smoothed version of a histogram and slightly easier to overlay.

```
ggplot(data = midwest,
       mapping = \text{aes}(x = \text{percbelowpoverty})fill = state, color = state) +
 geom density(alpha = 0.3)
```
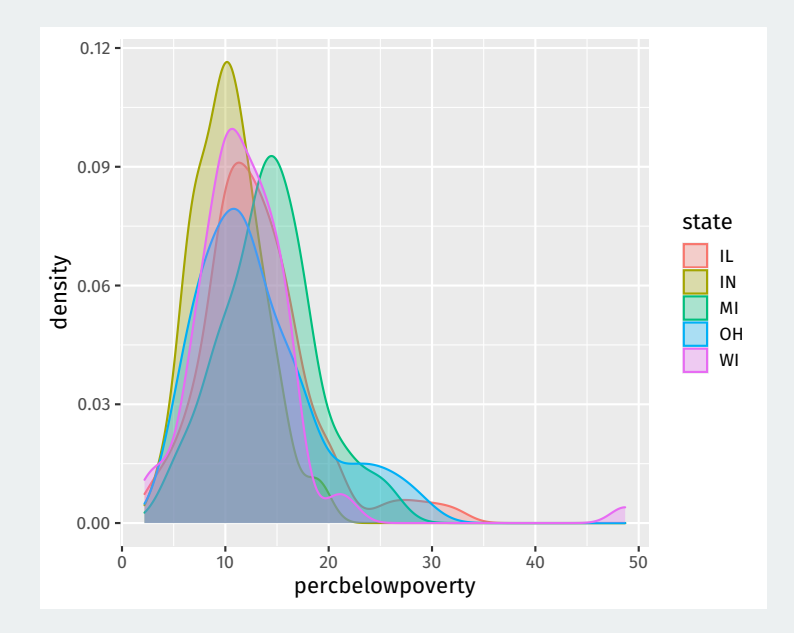

#### Boxplots are another way to compare distributions across discrete groups.

```
ggplot(data = midwest,mapping = \text{aes}(x = \text{state})v = percbelowpoverty)) +
 geom_boxplot()
```
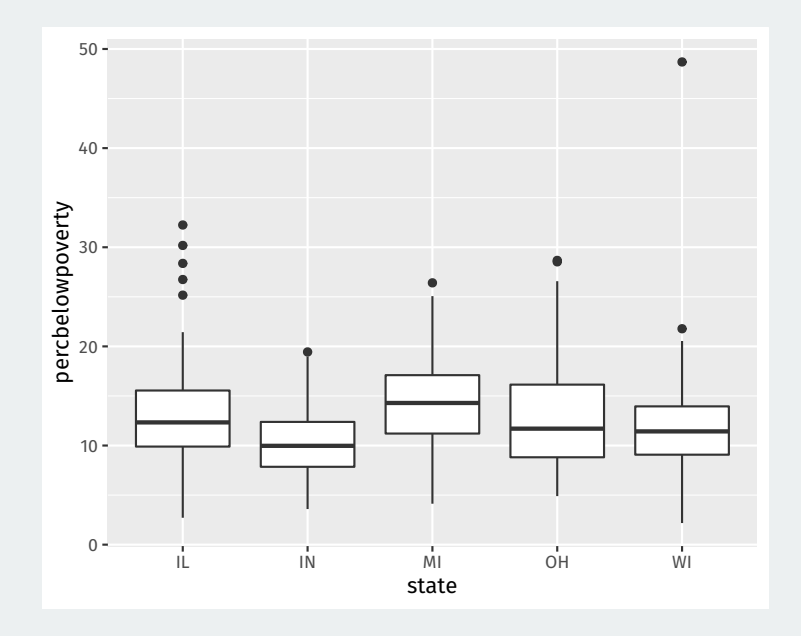

• "Box" represents middle 50% of the data.

- "Box" represents middle 50% of the data.
	- 25% of the data above the box, 25% below
- "Box" represents middle 50% of the data.
	- 25% of the data above the box, 25% below
	- Width of the box is called the inter quartile range (IQR)
- "Box" represents middle 50% of the data.
	- 25% of the data above the box, 25% below
	- Width of the box is called the inter quartile range (IQR)
- Horizontal line in the box is the median
- "Box" represents middle 50% of the data.
	- 25% of the data above the box, 25% below
	- Width of the box is called the inter quartile range (IQR)
- Horizontal line in the box is the median
	- 50% of the data above the median, 50% below
- "Box" represents middle 50% of the data.
	- 25% of the data above the box, 25% below
	- Width of the box is called the inter quartile range (IQR)
- Horizontal line in the box is the median
	- 50% of the data above the median, 50% below
- "Whiskers" represents either:
- "Box" represents middle 50% of the data.
	- 25% of the data above the box, 25% below
	- Width of the box is called the inter quartile range (IQR)
- Horizontal line in the box is the median
	- 50% of the data above the median, 50% below
- "Whiskers" represents either:
	- 1.5  $\times$  IQR or max/min of the data, whichever is smaller.
- "Box" represents middle 50% of the data.
	- 25% of the data above the box, 25% below
	- Width of the box is called the inter quartile range (IQR)
- Horizontal line in the box is the median
	- 50% of the data above the median, 50% below
- "Whiskers" represents either:
	- 1.5  $\times$  IQR or max/min of the data, whichever is smaller.
	- Points beyond whiskers are outliers.

# **3/** Grouped data

#### glimpse(gapminder)

## Rows: 1,704 ## Columns: 6 ## \$ country <fct> "Afghanistan", "Afghanistan", "Afghanistan", "Afgh~ ## \$ continent <fct> Asia, Asia, Asia, Asia, Asia, Asia, Asia, Asia, As~ ## \$ year <int> 1952, 1957, 1962, 1967, 1972, 1977, 1982, 1987, 19~ ## \$ lifeExp <dbl> 28.8, 30.3, 32.0, 34.0, 36.1, 38.4, 39.9, 40.8, 41~ ## \$ pop <int> 8425333, 9240934, 10267083, 11537966, 13079460, 14~ ## \$ gdpPercap <dbl> 779, 821, 853, 836, 740, 786, 978, 852, 649, 635, ~

## **Let's plot the trend in income**

```
ggplot(data = gapminder,
     mapping = aes(x = year,y = gdpPercap) +
geom_line()
```
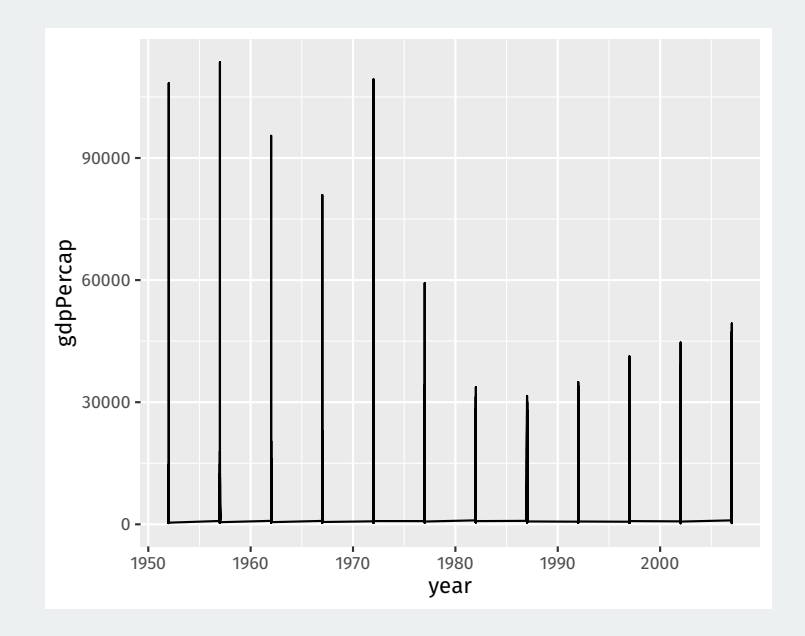

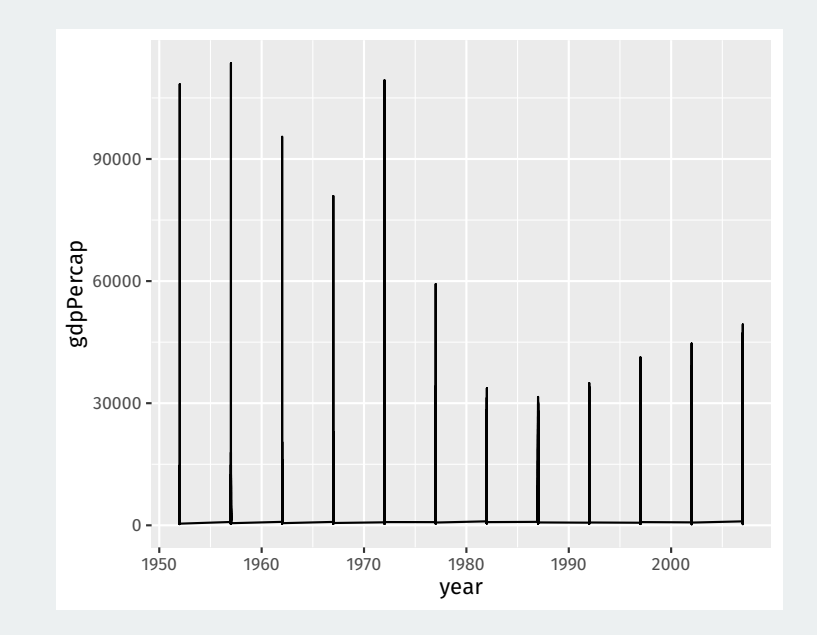

geom\_line connects points from different countries in the same year.

## **Tell** geom\_line **how to group the lines**

```
ggplot(data = gapminder,
      mapping = aes(x = year,y = gdpPercap)) +
 geom_line(mapping = aes(group = country))
```
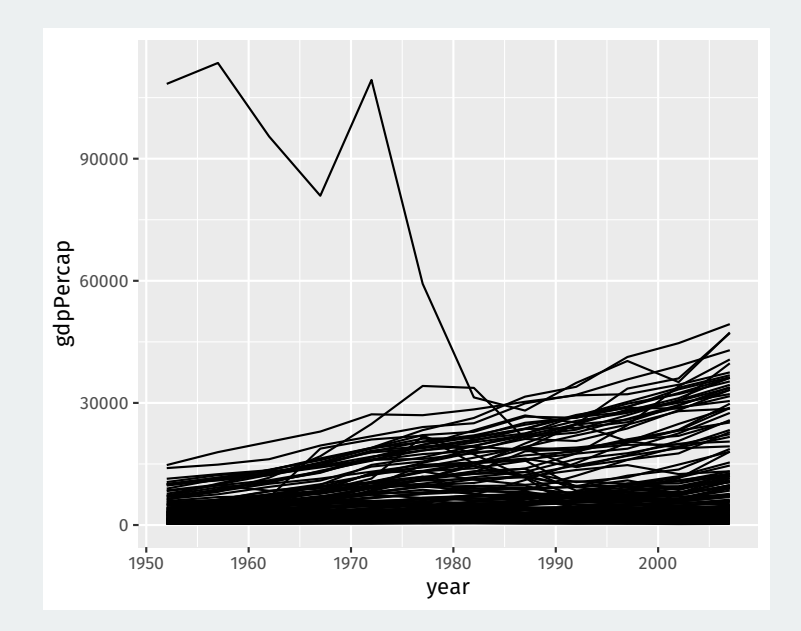

```
ggplot(data = gapminder,
     mapping = aes(x = year,y = gdpPercap) +
geom\_line(mapping = aes(group = country), color = "grey70") +geom smooth(method = "loess") +
scale_y_log10(labels = scales::dollar)
```
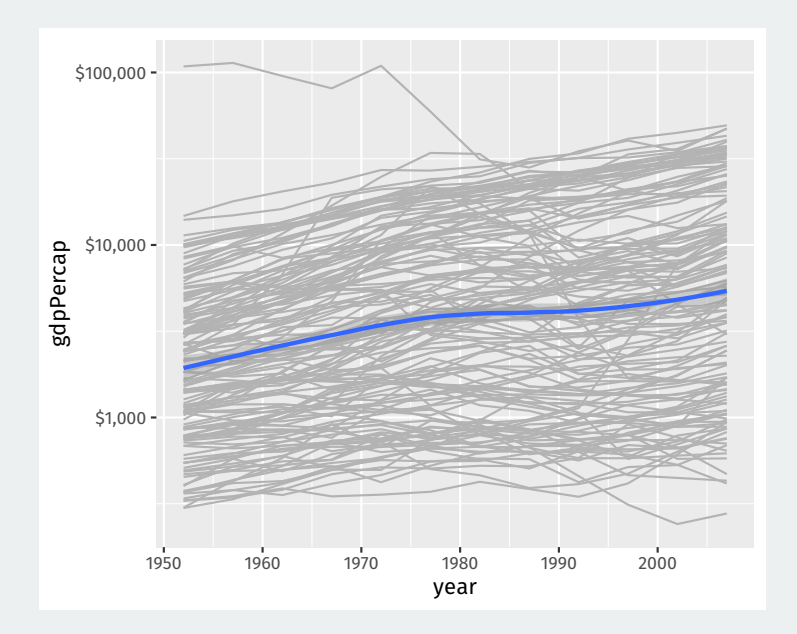